, tushu007.com << Authorware >>

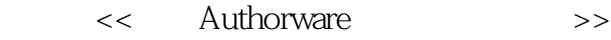

- 13 ISBN 9787115154132
- 10 ISBN 7115154139

出版时间:2007-1

页数:307

字数:482000

extended by PDF and the PDF

http://www.tushu007.com

<< Authorware >>

## Authorware Macromedia

## . Authorware and a state of the state of the state of the state of the state of the state of the state of the state of the state of the state of the state of the state of the state of the state of the state of the state of

 $\frac{a}{\sqrt{a}}$ , and  $\frac{b}{\sqrt{a}}$ , and  $\frac{c}{\sqrt{a}}$ , and  $\frac{d}{\sqrt{a}}$ , and  $\frac{d}{\sqrt{a}}$ , and  $\frac{d}{\sqrt{a}}$ , and  $\frac{d}{\sqrt{a}}$ , and  $\frac{d}{\sqrt{a}}$ , and  $\frac{d}{\sqrt{a}}$ , and  $\frac{d}{\sqrt{a}}$ , and  $\frac{d}{\sqrt{a}}$ , and  $\frac{d}{\sqrt{a}}$ , and  $\frac{d$ 

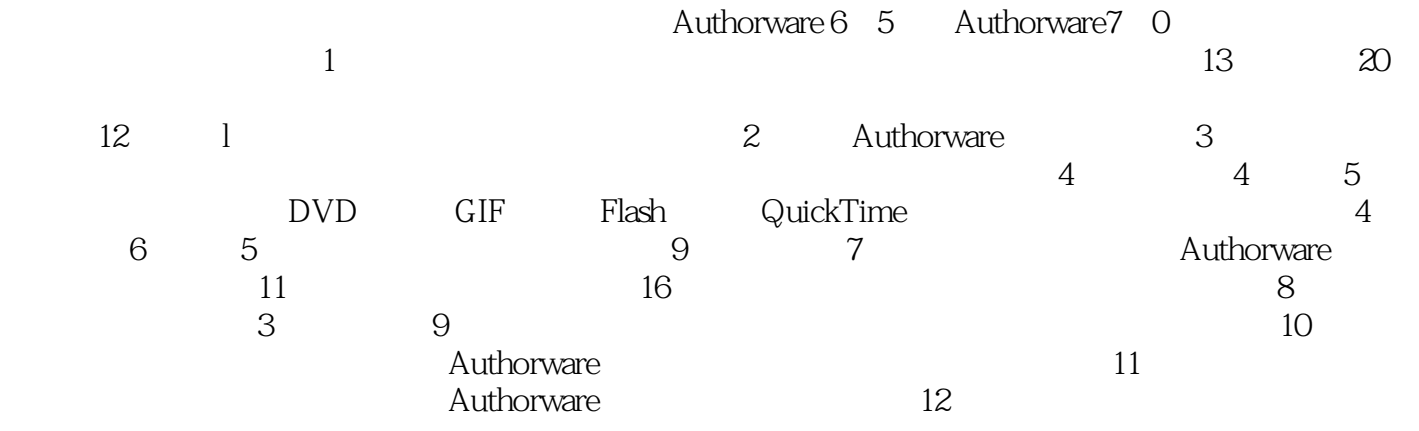

, tushu007.com

<< Authorware >>

## Author ware

Author ware7.0

, tushu007.com

Author ware

 $44$ 

Author ware 7.0

 $,$  tushu007.com

## << Authorware >>

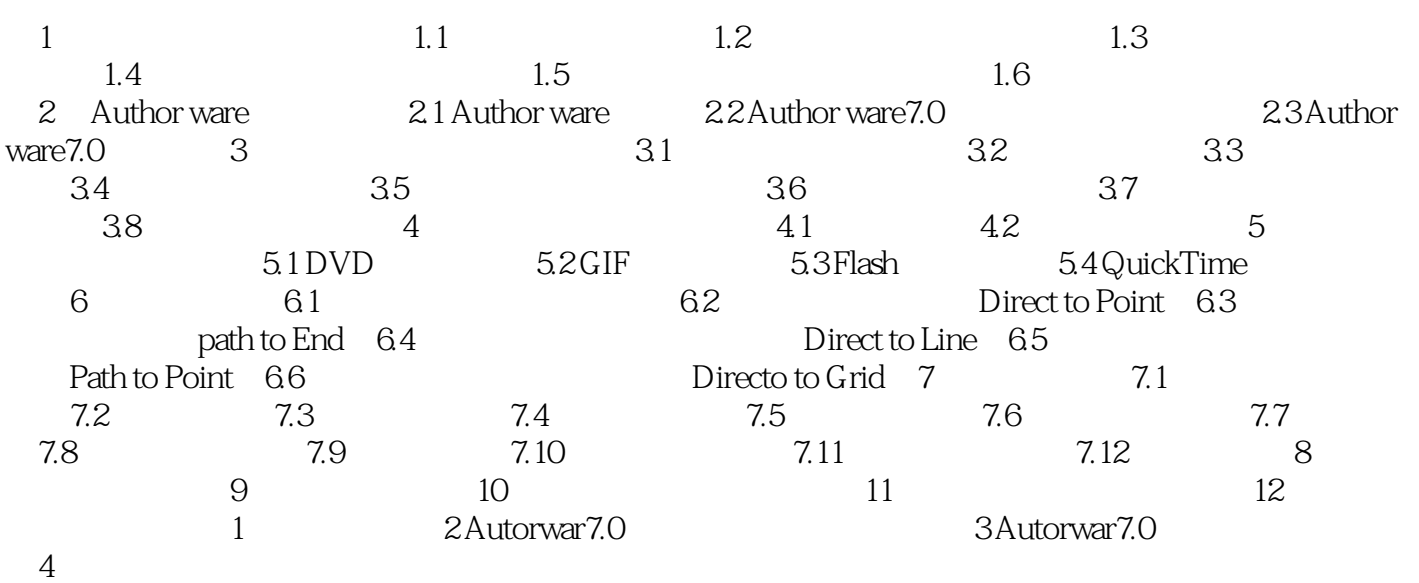

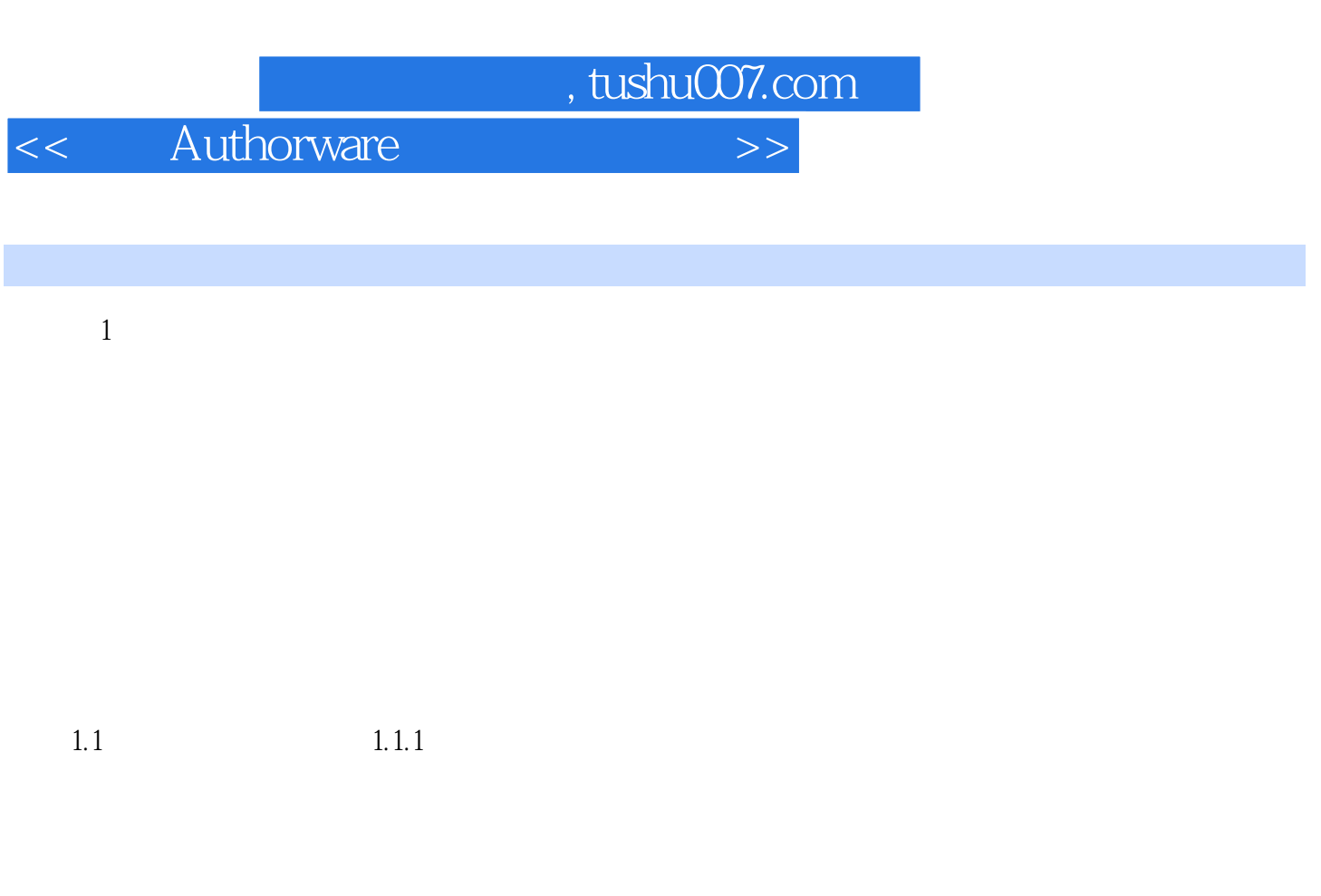

1959 IBM CAI

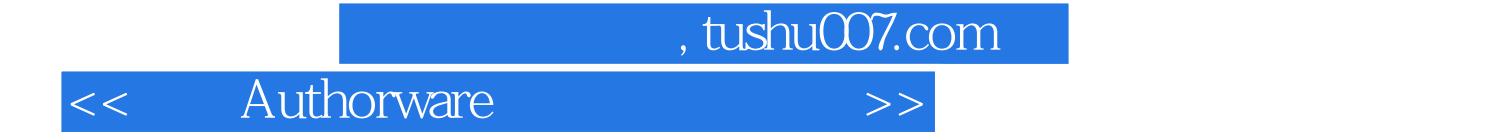

本站所提供下载的PDF图书仅提供预览和简介,请支持正版图书。

更多资源请访问:http://www.tushu007.com